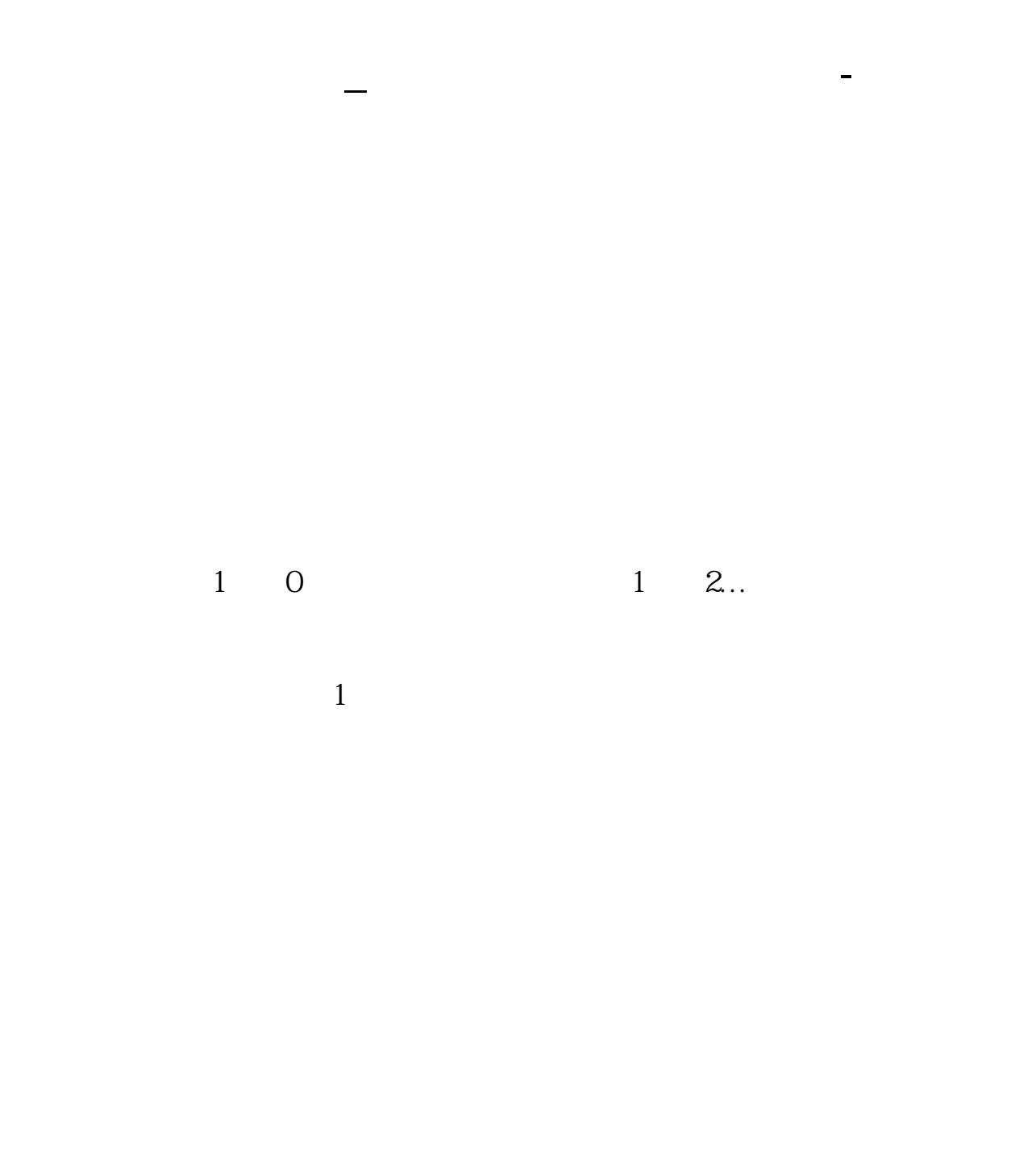

 $S$ ina $S$ ina

## $=$  \*1000 /

 ${\bf S}$  sell [sel]  ${\bf S}$  buy [ba ]  ${\bf B}$  $\overline{B}$ 

 $S$ ina $S$ ina

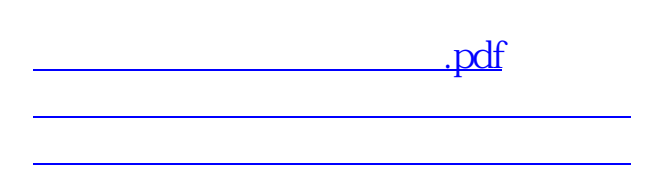

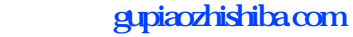

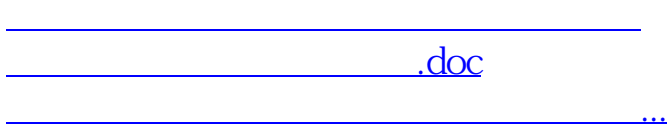

<https://www.gupiaozhishiba.com/chapter/8676580.html>